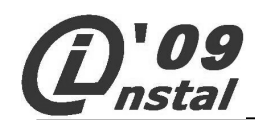

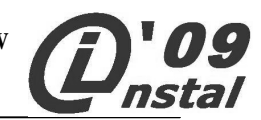

# **MA Ł O P O L S K I KO N K U R S I N F O R M A T Y C Z N Y DL A GI M N A Z J A L I S T Ó W**

## **Instrukcja dla ucznia**

- 1. Sprawdź czy arkusz konkursowy z treścią zadań zawiera 10 stron. Ewentualny brak stron lub inne usterki zgłoś Komisji.
- 2. Czytaj uważnie wszystkie teksty i zadania.
- 3. Rozwiązania zapisuj długopisem lub piórem z czarnym lub niebieskim tuszem/atramentem. Nie używaj korektora.
- 4. W zadaniach od 1. do 6. są podane cztery odpowiedzi: A, B, C, D. Wybierz tylko jedną odpowiedź poprzez zamalowanie odpowiedniego pola (kwadratu) obok wybranej odpowiedzi.
- 5. W zadaniu 7. musisz zamalować odpowiednie pola: *Prawda* lub *Fałsz*.
- 6. Staraj się nie popełnić błędów przy zaznaczaniu odpowiedzi, ale jeżeli się pomylisz, błędne zaznaczenie otocz kółkiem i zaznacz inną odpowiedź. Jest to wybór ostateczny.

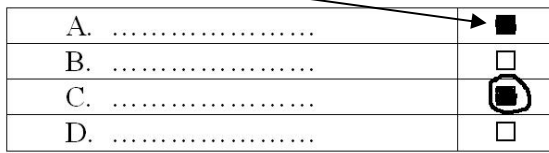

- 7. Rozwiązania zadań od 8. do 11. zapisz czytelnie i starannie w wyznaczonych miejscach. Pomyłki przekreślaj.
- 8. Redagując odpowiedzi do zadań, możesz wykorzystać miejsce opatrzone napisem *Brudnopis*. Jeśli zabraknie Ci miejsca w brudnopisie, to poproś Komisję o dodatkową kartkę. Zapisy w brudnopisie nie będą sprawdzane i oceniane.

**Etap Rejonowy** 

**19 stycznia 2009 r.** 

**Czas pracy:** 

**120 minut** 

**Liczba punktów do uzyskania:** 

**75 punktów** 

*Powodzenia!*

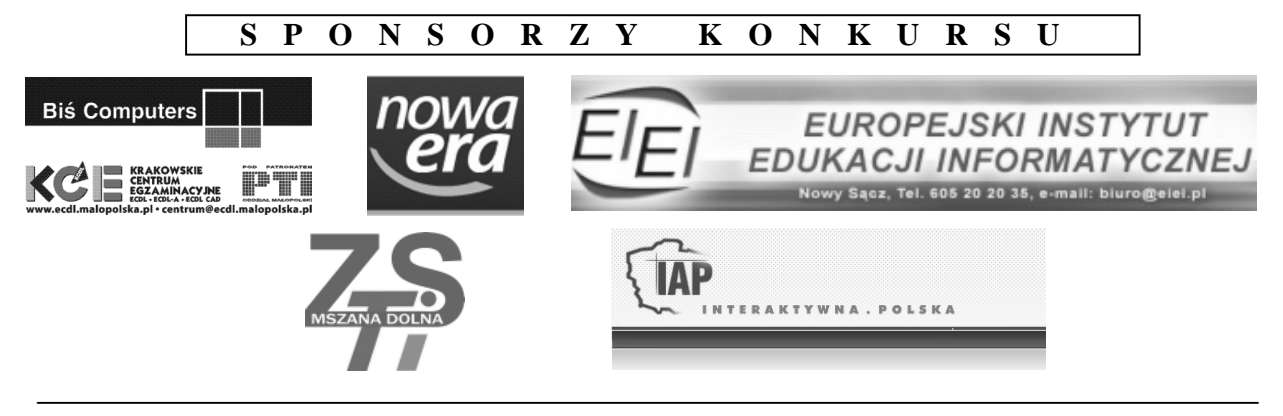

*Rok szkolny 2008/2009* 

*WWW: http://www.mki.malopolskie.org e-mail: konkurs@mki.malopolskie.org Strona 1 z 10*

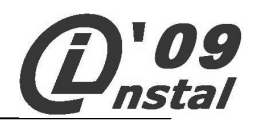

## **Zadanie 1.**  $(0 - 1)$

**Aby wstawić numerację stron w wielostronicowym dokumencie tak aby pojawiała się ona na kaŜdej stronie, najlepiej umieścić pole numeracji w obrębie:** 

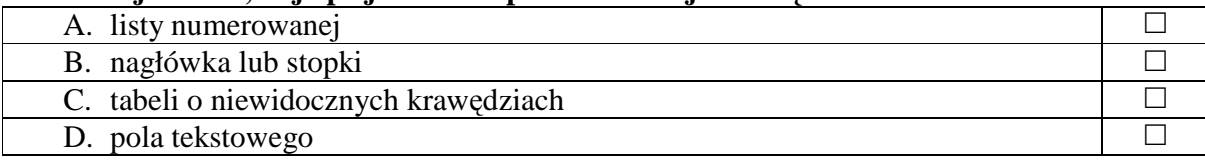

### **Zadanie 2.**  $(0 - 1)$

**Technika łączenia kolorów RGB słuŜąca do uzyskiwania obrazów kolorowych wykorzystywana jest w:** 

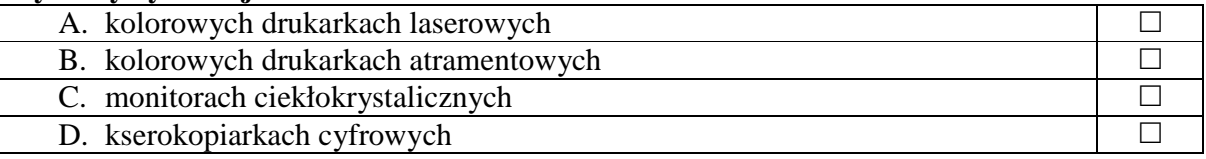

## **Zadanie 3.**  $(0 - 1)$

**Aby wygenerować w arkuszu kalkulacyjnym całkowitą liczbę losową z przedziału 1 – 80 naleŜy uŜyć formuły:** 

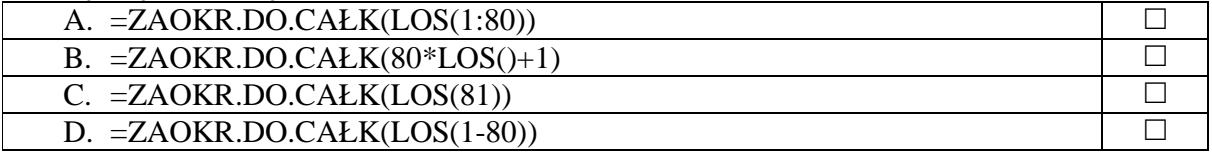

### **Zadanie 4.**  $(0 - 1)$

**Jeżeli komórkę A1 arkusza kalkulacyjnego nazwano R, to poprawna formuła służąca do** 

**obliczenia objętości kuli wg wzoru**  $V_{\text{kult}} = \frac{4}{3}\pi r^3$ 3  $V_{\text{kuli}} = \frac{4}{2}\pi r^3$  przybierze postać**:** 

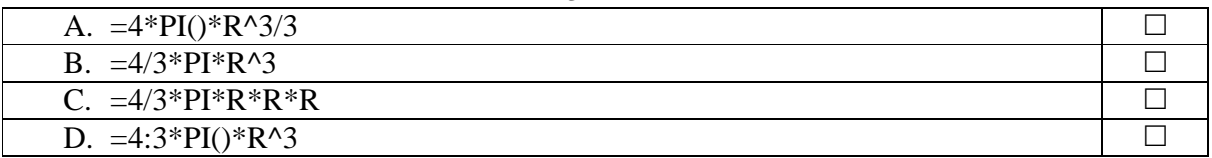

### **Zadanie 5.**  $(0 - 1)$

### **Znacznik <A HREF="email.jpg">email.gif</A> umieszczony w kodzie strony WWW spowoduje:**

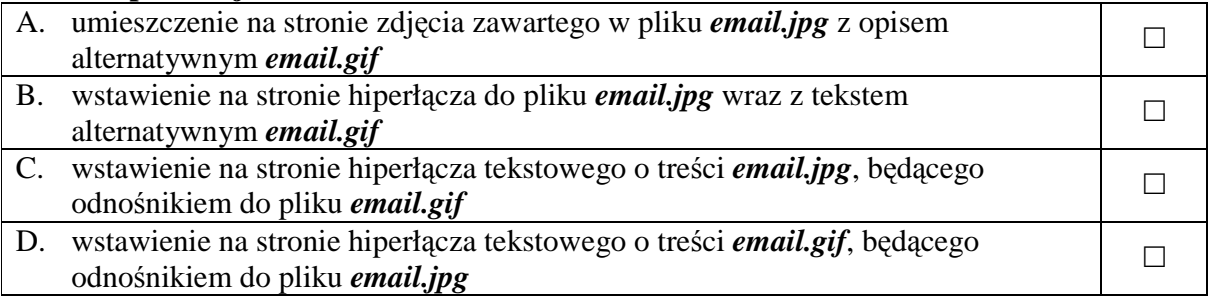

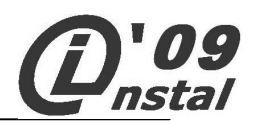

**Zadanie 6.**  $(0 - 1)$ 

**Aby na stronie WWW uzyskać efekt listy:** 

• pozycja1 • pozycja2

należy w kodzie strony umieścić:

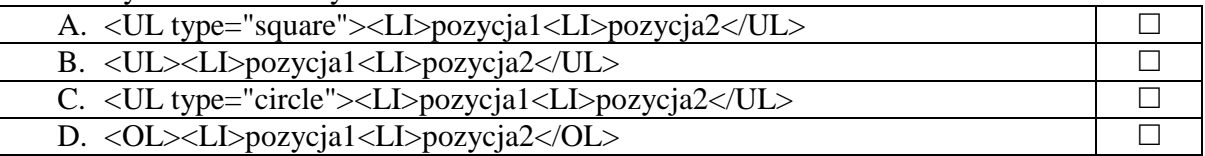

## **Zadanie 7.**  $(0 - 5$ , po 1 pkt. za każdą prawidłową odpowiedź)

### **Określ poprawność stwierdzeń zamalowując odpowiednie pole** *Prawda* **lub** *Fałsz***:**

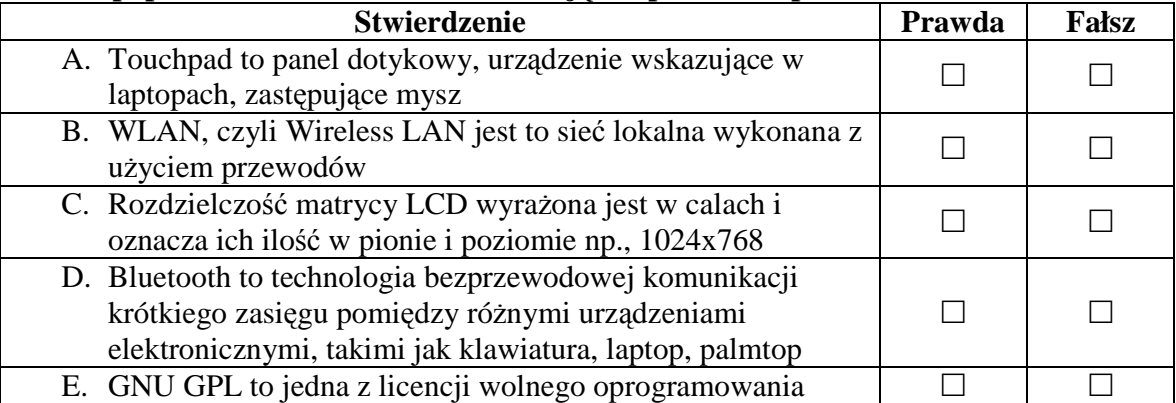

**Zadanie 8.**  $(0 - 4, \text{po 1 pkt. za každą prawidłową odpowiedź)$ 

**Na poniŜszym rysunku przedstawiono układ plików pewnego serwisu WWW. W pliku**  *kontakt.html* **zostało utworzone hiperłącze do strony zawartej w pliku** *index.html***. Hiperłączem tym jest obrazek zawarty w pliku** *email.gif***. Fragment kodu tej strony przedstawia się następująco:** 

$$
\langle A \text{ HREF} = \text{"index.html"} > \langle \text{IMG} \text{ SRC} = \text{"email.gif"} > \langle A \rangle
$$

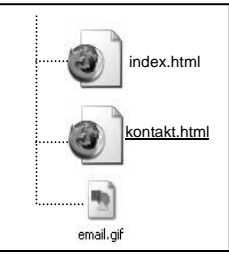

**Napisz jak powinny wyglądać fragmenty kodu HTML realizującego podobne zadanie dla poniŜszych układów plików w serwisie:** 

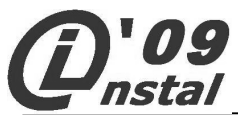

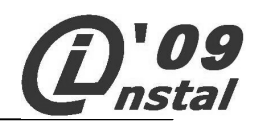

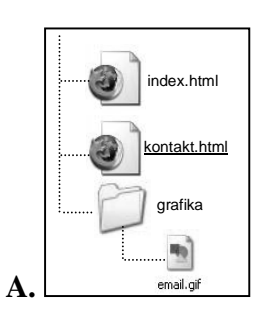

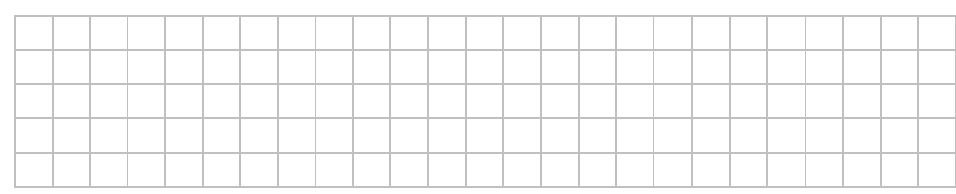

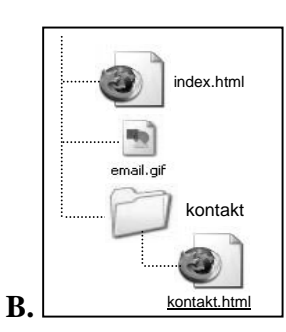

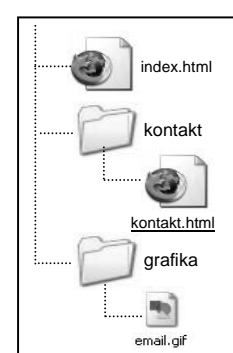

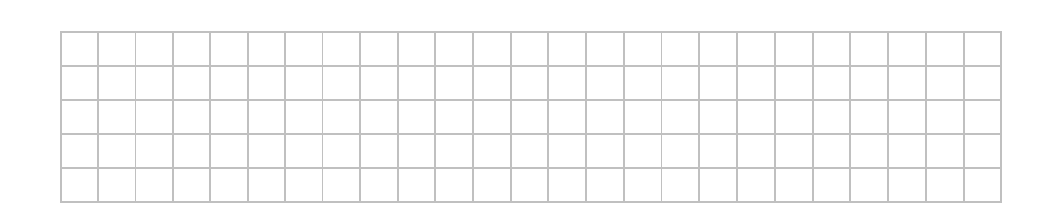

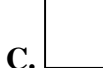

**D.** 

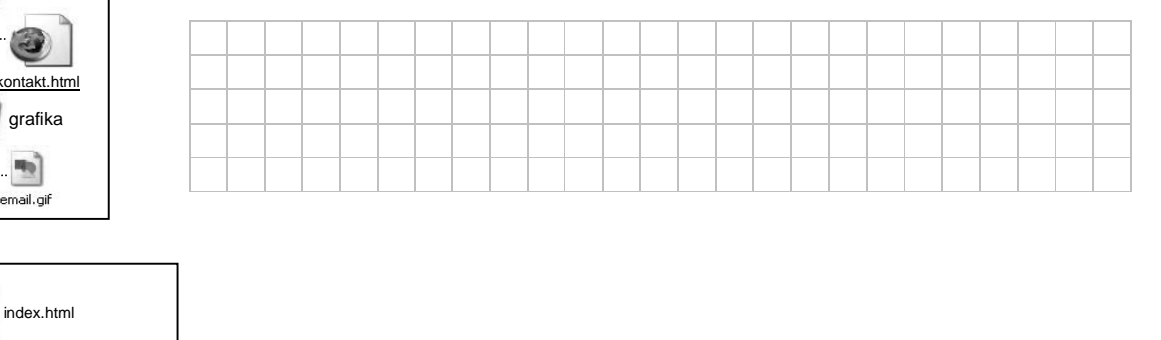

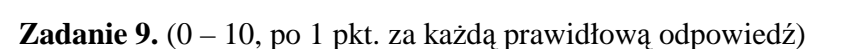

**W poniŜszym fragmencie tekstu brakuje dziesięciu wyraŜeń. Wybierz te wyraŜenia z listy pod tekstem i wpisz je starannie w odpowiedniej formie (odmianie) we właściwe wolne miejsca w tekście.** 

kontakt.htm

响 email.gif

jpg

html

kontakt

grafika

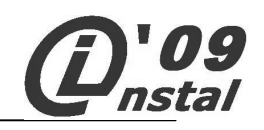

Internet - jak można zresztą wnioskować z jego nazwy - jest \_\_\_\_\_\_\_\_\_\_\_\_\_\_\_\_\_\_\_\_\_\_\_\_. Sieci te łączymy ze sobą - robi się to za pomocą tzw. \_\_\_\_\_\_\_\_\_\_\_\_\_\_\_\_\_\_\_\_\_\_\_\_. Mniejsze sieci np. szkolne mogą następnie być przyłączone do \_\_\_\_\_\_\_\_\_\_\_\_\_\_\_\_\_\_\_\_, łączącej sieci lokalne poszczególnych instytucji. Każdy z milionów komputerów w Internecie (zwanych równieŜ \_\_\_\_\_\_\_\_\_\_\_\_\_\_\_\_\_\_\_\_\_\_\_\_\_\_\_\_) ma swój niepowtarzalny adres - tzw. \_\_\_\_\_\_\_\_\_\_\_\_\_\_\_\_\_\_\_\_\_\_\_\_\_\_\_\_ - mający postać 32-bitowej liczby. Istnieje również grupa \_\_\_\_\_\_\_\_\_\_\_\_\_\_\_\_\_\_\_\_; pakiety pochodzące z (lub adresowane do) komputerów o tych adresach nie są przepuszczane przez żadne rutery i nigdy nie opuszczają lokalnej podsieci. Adresów tych można używać w sieciach lokalnych opartych na protokole \_\_\_\_\_\_\_\_\_\_\_\_\_\_\_\_\_\_\_\_\_\_\_\_\_\_\_\_, ale nie podłączonych do Internetu. Sieci lokalne łączą się z internetem za pośrednictwem wydzielonego \_\_\_\_\_\_\_\_\_\_\_\_\_\_\_\_\_\_\_\_\_\_\_\_ pełniącego funkcję bramy. Posiada on - podobnie do rutera - dwa złącza sieciowe: jedno przyłączone do nierutowalnej sieci wewnętrznej, drugie - o zewnętrznym adresie, podłączone "na zewnątrz", oraz wyposażony jest w odpowiednie oprogramowanie, tzw. \_\_\_\_\_\_\_\_\_\_\_\_\_\_\_\_\_\_\_\_\_\_\_\_, pozwalające na kontrolowane przekazywanie danych pomiędzy siecią wewnętrzną i zewnętrzną (tego typu rozwiązania noszą nazwę ścian ogniowych -  $\Box$ ).

**firewall, serwer WWW, URL, IPX, proxy serwer, komputer, adresy nierutowalne, sieć miejska, serwer DHCP, host, adres IP, maska podsieci, ruter, DNS, hiperłącze, TCP/IP, sieć sieci, network** 

# stal

### **MAŁOPOLSKI KONKURS INFORMATYCZNY DLA GIMNAZJALISTÓW ETAP REJONOWY**

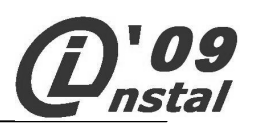

# **Zadanie 10.** (0 – 25)

W krajach dawnej GroszLandii jednostką monetarną jest **grosz**. Po rozpadzie GroszLandii każdy z krajów wprowadził swój własny system zapisywania cen. I tak w BitLandii wprowadzono system pozycyjny wzorowany na systemie binarnym, natomiast w sąsiedniej TercetLandii wszystkie ceny zostały zapisane w systemie podobnym do trójkowego. W obu tych krajach zamiast cyfr wprowadzono odpowiadające im symbole graficzne. Wyjątek stanowiła DecLandia, gdzie nadal obowiązywały ceny podane w systemie dziesiętnym.

 Cena krawata w DecLandii wynosi **19**10 groszy. W BitLandii cenę tę zapisano by jako  $\bullet$  000 $\bullet$ <sub>2</sub> groszy, natomiast w TercetLandii – jako  $\blacksquare\square\blacksquare_3$  groszy.

W tych trzech krajach wszystkie ceny są liczbami naturalnymi. Nie zawsze jednak ten sam towar (tak jak krawat) ma taką samą cenę w różnych krajach. Na przykład w BitLandii cena kolczyków wynosi  $\bullet \bullet \bullet \bullet \bullet_2$  groszy, a w TercetLandii –  $\blacksquare \blacksquare \Box \Box_3$  groszy.

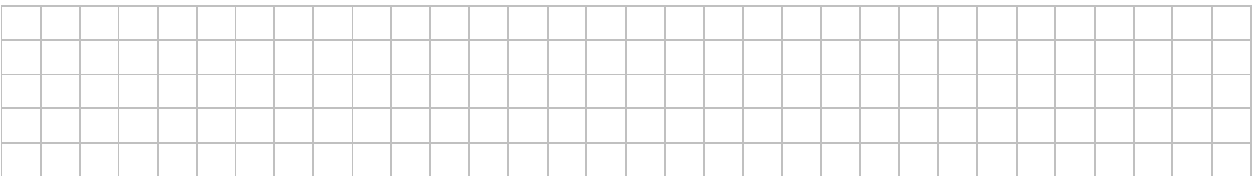

# $A. (0 - 2)$

**Podaj wartości w zapisie dziesiętnym poszczególnych cyfr stosowanych w BitLandii:** 

cyfra ● ma wartość ……….<sub>10</sub>

cyfra ma wartość .............<sup>10</sup>

## **B.**  $(0 - 3)$

**Podaj wartości w zapisie dziesiętnym poszczególnych cyfr stosowanych w TercetLandii:** 

cyfra  $\blacksquare$  ma wartość ………...

cyfra ma wartość .............<sup>10</sup>

cyfra ma wartość .............<sup>10</sup>

# **C.**  $(0 - 10)$

**Oblicz ceny kolczyków w BitLandii i TercetLandii w systemie dziesiętnym. Zapisz działania, z których skorzystałeś celem obliczenia cen kolczyków.** 

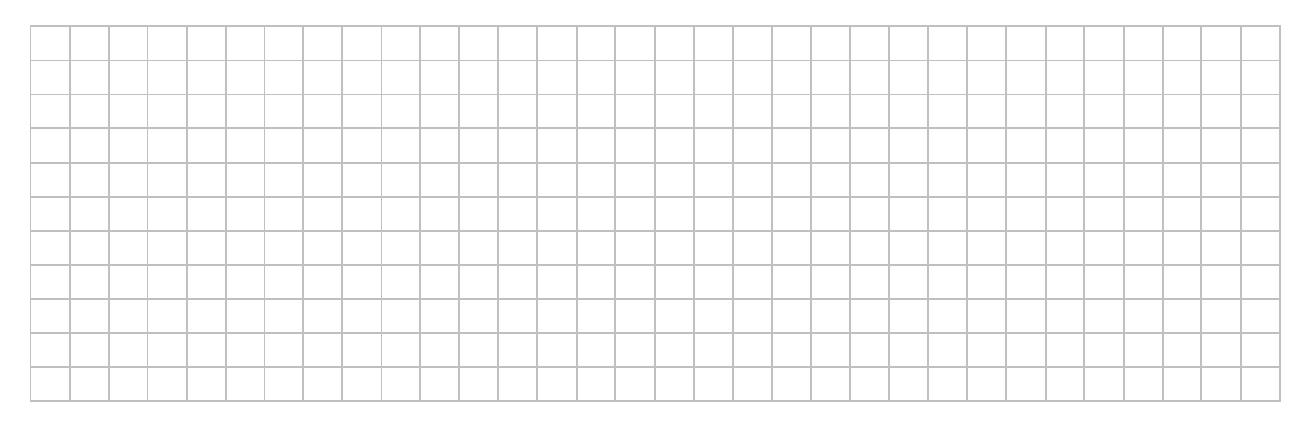

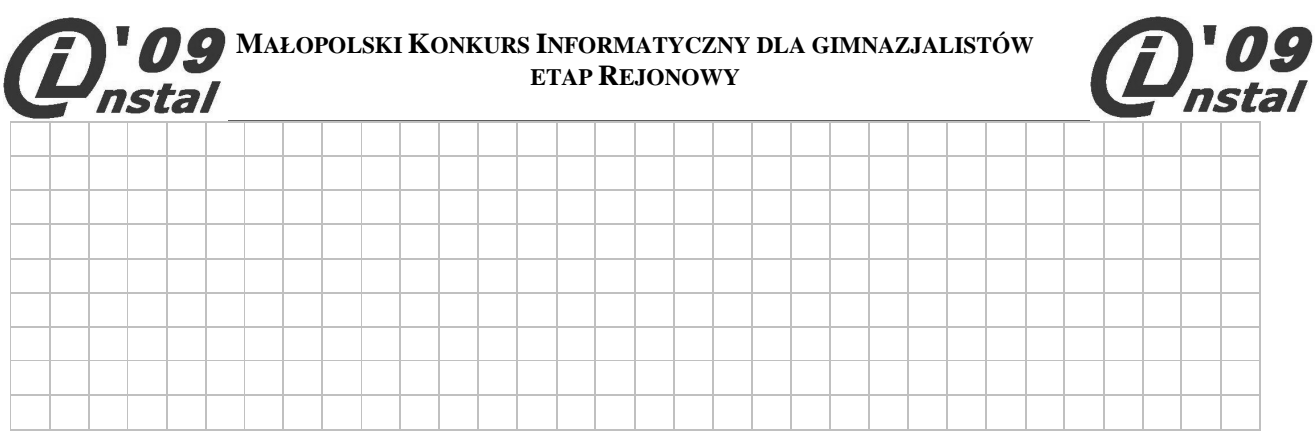

Cena kolczyków w BitLandii zapisana w systemie dziesiętnym wynosi: ............... groszy

Cena kolczyków w TercetLandii zapisana w systemie dziesiętnym wynosi: ............... groszy

## **D.**  $(0 - 10)$

**Oblicz różnicę między cenami kolczyków w BitLandii i w TercetLandii. Zapisz poniżej działania, z których skorzystałeś celem obliczenia róŜnicy cen kolczyków. RóŜnicę podaj w systemach liczenia tych krajów.** 

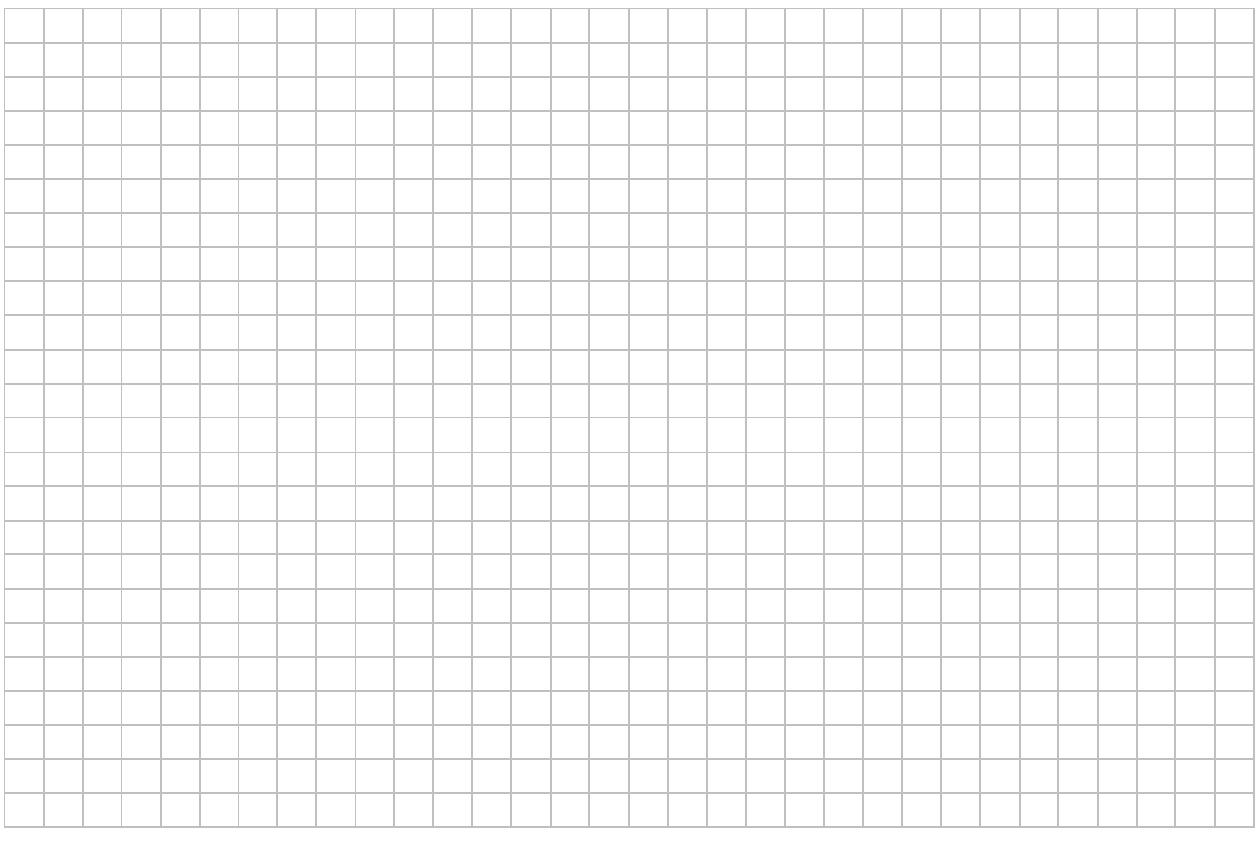

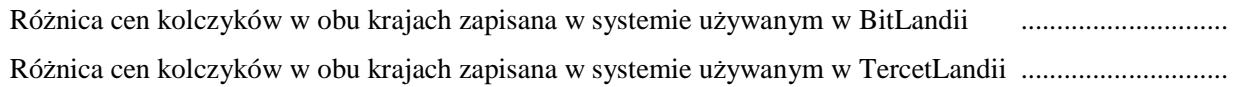

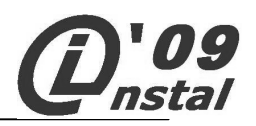

## **Zadanie 11.** (0 – 25)

Poniżej przedstawiono opis algorytmu służący do obliczania największego wspólnego dzielnika dwóch liczb naturalnych (NWD). Jest to tzw. algorytm Euklidesa.

- **1. Wczytaj liczbę a i b**
- **2. Jeśli a = b to** 
	- **wypisz: a**
	- **KONIEC**
- **3. W przeciwnym wypadku wykonaj:** 
	- **jeśli a > b, to za a podstaw a b**
	- **jeśli b > a, to za b podstaw b a**
- **4. Idź do kroku nr 2**

## $A. (0 - 4)$

**Korzystając z powyŜszego opisu algorytmu uzupełnij tabelę obrazującą sposób obliczania największego wspólnego dzielnika liczb 48 i 22 - NWD(48,22)** 

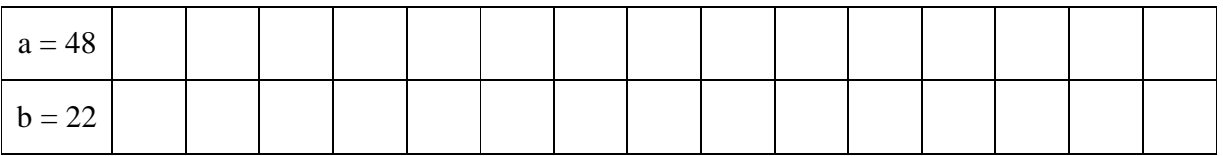

NWD(48,22) = ……..……………

**B.**  $(0 - 3)$ 

**Oblicz ile razy wykona się** *krok 4* **powyŜszego algorytmu dla trzech par danych wejściowych:** 

- 1)  $a = 19$ ;  $b = 3$
- **2) a = 234; b = 234**

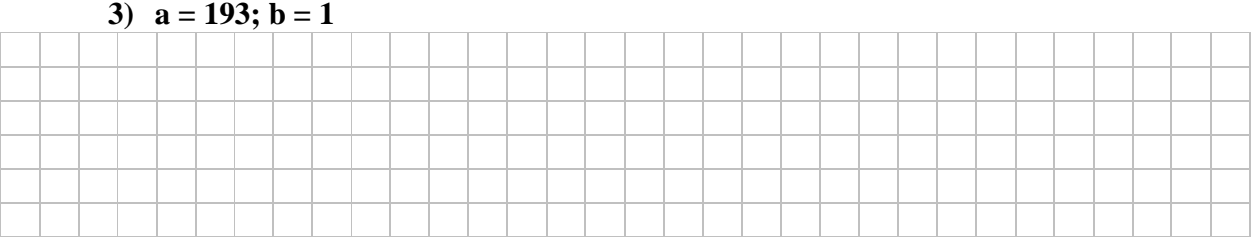

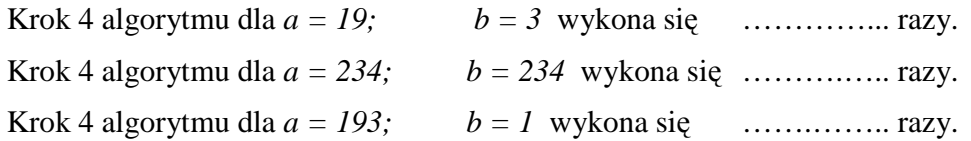

**C.**  $(0 - 18)$ 

Korzystając z algorytmu Euklidesa w podanej wyżej postaci, podaj algorytm skracania ułamków **zwykłych.** 

**Przedstaw ten algorytm w postaci schematu blokowego wraz ze specyfikacją zawierającą** wyszczególnienie danych, wyników oraz zmiennych pomocniczych używanych w schemacie.

*Rok szkolny 2008/2009 WWW: http://www.mki.malopolskie.org e-mail: konkurs@mki.malopolskie.org*

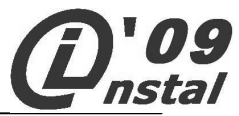

Zakładamy, że danymi wejściowymi będą licznik i mianownik ułamka do skrócenia, **natomiast wynikami będą licznik i mianownik ułamka po skróceniu.**

### **Specyfikacja - dane, wyniki, zmienne pomocnicze** (0 – 6)

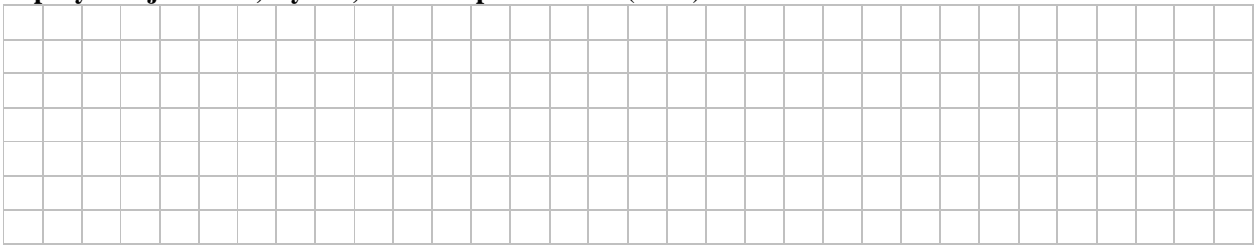

### **Schemat blokowy** (0 - 12)

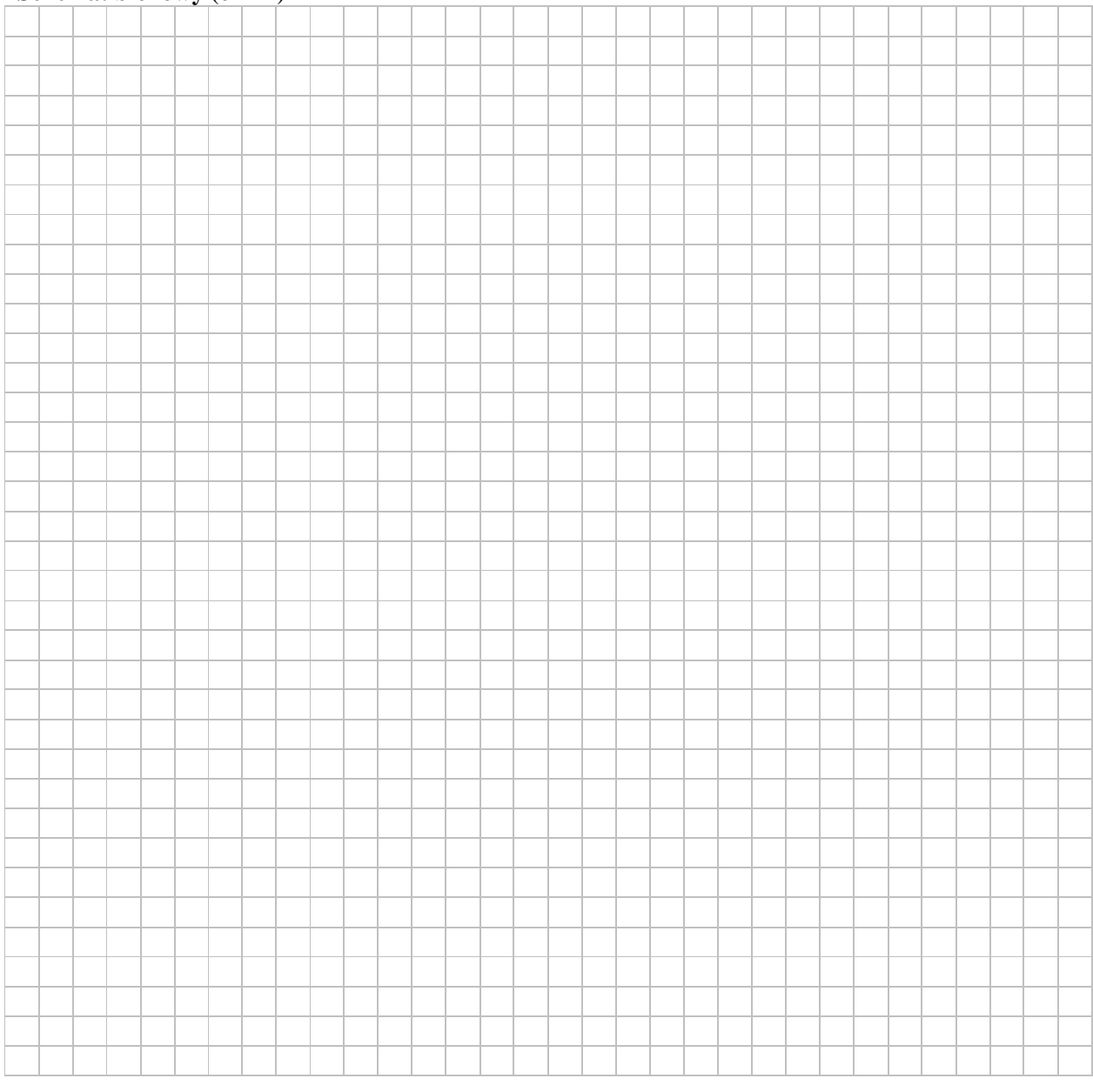

*Strona 9 z 10*

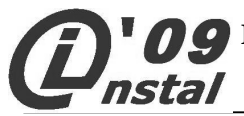

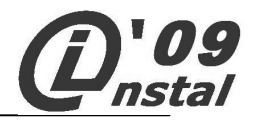

**B R U D N O P I S**